# ababet.com

## **What is ababet.com?**

It is an online and SMS sports betting website.

## **How to deposit into your ABA Bet account using MTN Mobile Money.**

Go to MTN Mobile Money Menu > Pay bill> Pay for goods and services > Put **QP** as the code >Enter the amount you want to deposit> Put **BET** as the reference> Put your Mobile Money PIN to send the money.

The transaction takes about 15 minutes to load your deposit into your ABA Bet account.

**How to deposit into your betting account using Airtel Money.**

Go to Airtel Money Menu (\***185#**) > Pay bill> Others > Put **600500** as the business number >Enter the amount you want to deposit> Put **BET** as the reference> Select Confirm> Put your Airtel Money PIN to send the money.

The transaction takes about 15 minutes to load your deposit into your ABA Bet account.

**NOTE:** 

- **1. You will get a confirmation SMS when your money is loaded into your ABA Bet account.**
- **2. If you send money and you are not registered, a secret PIN password will be sent to you in the confirmation SMS.**

#### **How to bet using a computer connected to the internet**

- 1. Open your internet browse e.g Firefox, Internet explorer, Google Chrome, safari, etc.
- 2. Type **ababet.com** in the browser to open the ABA Bet website.
- 3. If you are not registered with ABA Bet, click the **Register** button at the top right hand corner to get the registration form, and fill in your details to register.

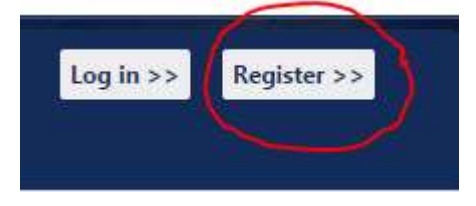

4. If you are registered, enter your phone number and password as shown below in the login area, and click the **Login** button to go into your ABA Bet account.

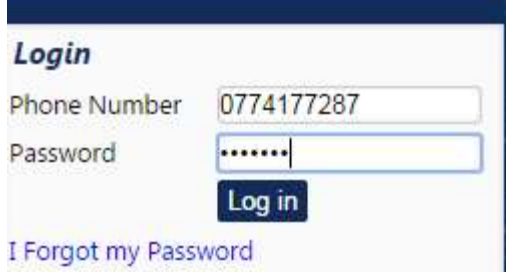

- 5. After you have logged in, you need to have some money in your ABA Bet account to be able to place a bet. The money can be in form of **Credits** (Money you deposited), or **Winnings** (Money you won). You can Deposit using **MTN Mobile Money** and **Airtel Money**.
- 6. Click on the betting option you want (e.g Match Result, Handicap, Over / Under 0.5, Over / Under 2.5 etc) to bet on from the left side of your screen to get the odds as shown.

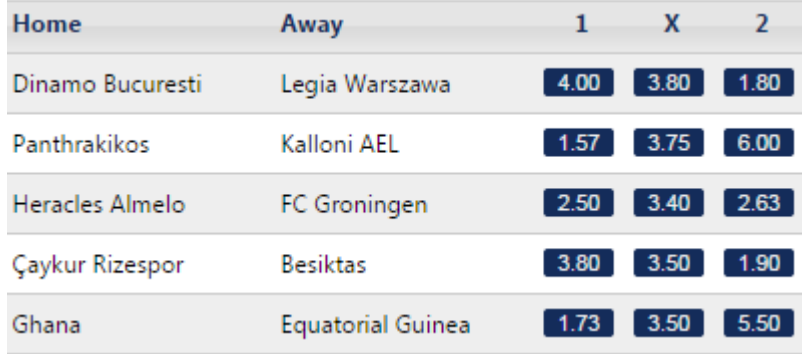

7. Click on the odd of your choice to add the game to your ticket. You can add several games from several betting options to your ticket as shown below.

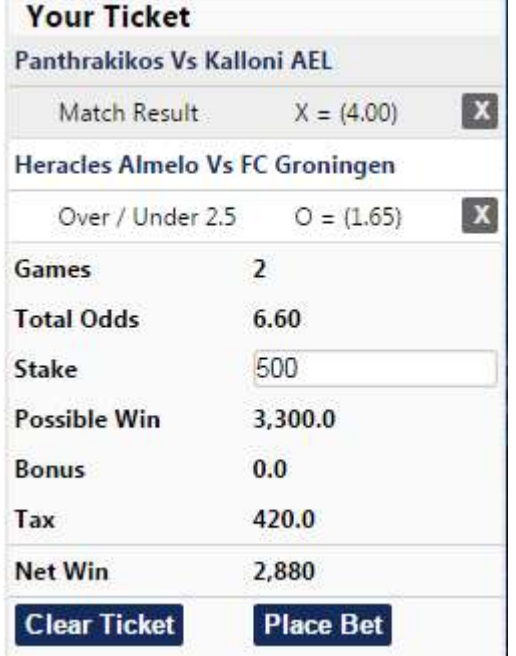

- 8. Enter your stake / Amount to bet on the ticket and click the **Place Bet** button at the bottom of the ticket to place your bet. The system asks to confirm the bet. Just click **Yes** to confirm or **No**  to cancel.
- 9. When your ticket wins, the amount won is added into Your ABA Bet account, and you can withdraw it to your Mobile Money or use it to place more bets.

## **How to bet using a phone with Internet**

1. Go to the internet browser on your phone and type **ababet.com** website as shown below.

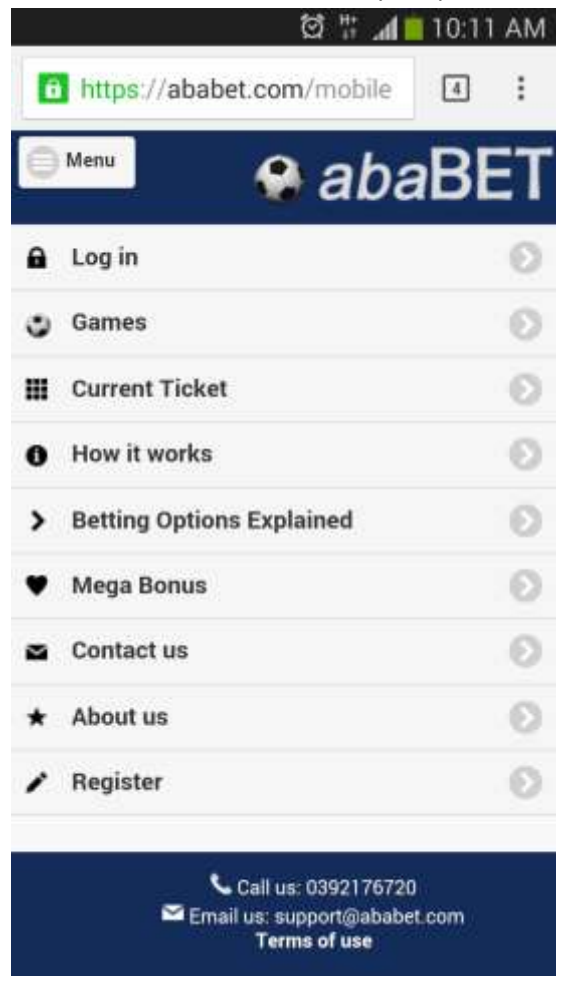

- 2. If you are not registered with ABA Bet, Select **Register** to get the registration form, and fill your details to register.
- 3. If you are registered, Select **Login** to login using your phone number and password.

4. Select games to display the available games as shown below.

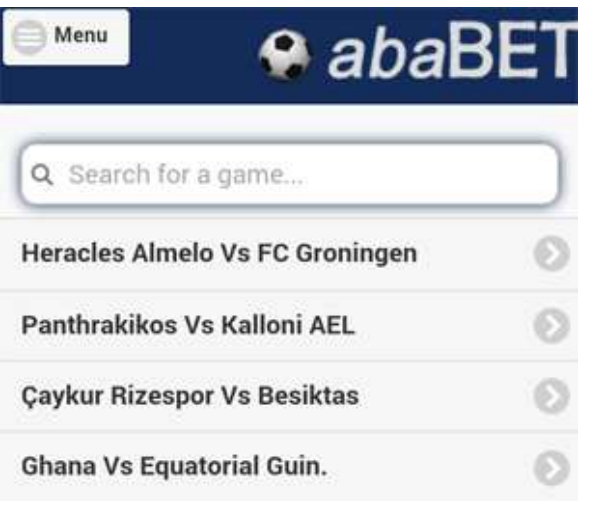

- 5. Select the game you want to add to your ticket to get the betting options available.
- 6. Select the betting option you want to bet on to get the odds, and select your odd to add the game to your ticket.

# **Repeat steps 4 to 6 to add more games to the ticket.**

7. After adding the games, go to the menu and select current ticket to display the ticket as shown below.

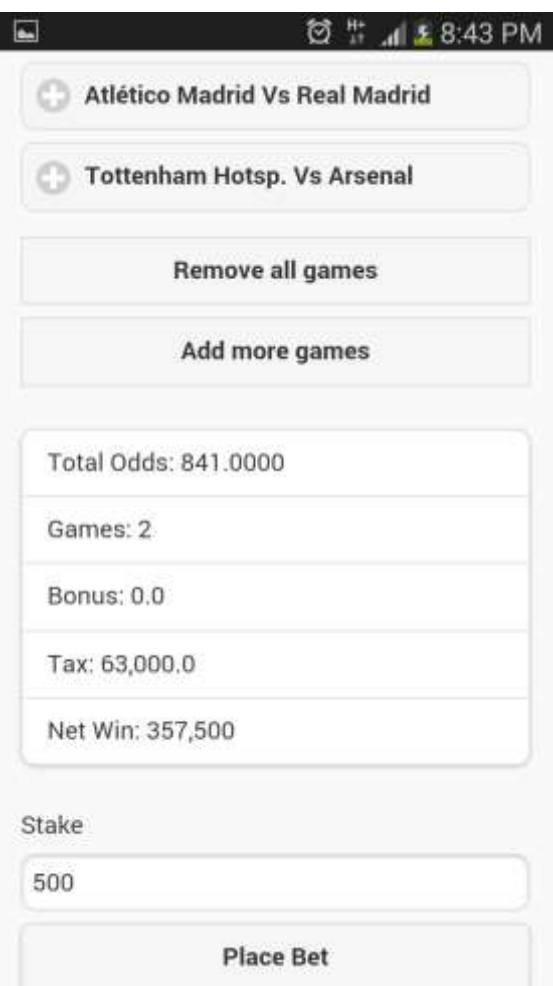

8. Enter the stake / amount to bet at the bottom of the ticket, and select **Place Bet** to bet. The system will ask you to confirm the bet. Just select **OK** to confirm.

# **How to bet on a phone with no internet by sending an SMS**

- 1. Send your money using MTN Mobile Money or Airtel Money as described.
- 2. Write the SMS in the format shown below.

BET AMOUNT GAME\_CODE1 BET\_OPTION PREDICTION,GAME\_CODE2 BET\_OPTION PREDICTION....

# **Example:**

BET 500 1891 MR 1, 1894 DC 1X, 1892 OU2 O, 1897 BS Y

Send to 6969.

You will get a confirmation SMS containing the ticket number and the Possible Win amount.

### **Full List of Betting Options and predictions**

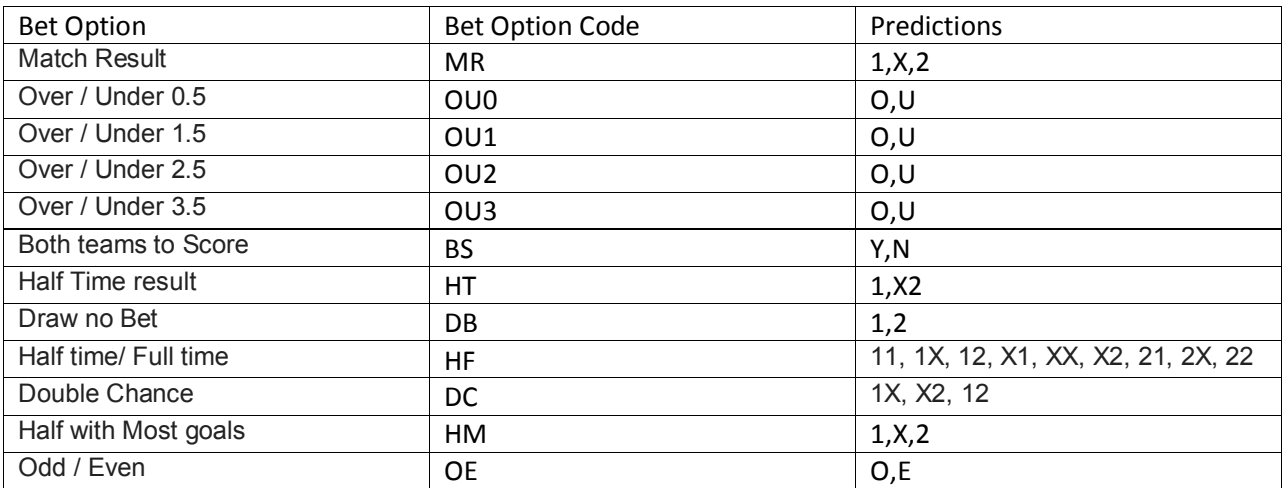

# **How to withdraw your winnings to your MTN Mobile Money OR Airtel Money number.**

When you win, your winnings are put into your ABA Bet account. You can withdraw the winnings to MTN Mobile Money and Airtel Money or use them to place more bets.

You can withdraw your winnings to Mobile Money using any of the following ways:

#### **(a) Using an SMS**

Send GET AMOUNT to 6969. The minimum amount to withdraw is 5000.

Example: Send **GET 5000** to 6969

#### **(b) Using a phone with internet**

Log into your account using your phone number and password.

Go to Menu> My Account > Withdraw > Enter the amount >Select Continue> Select Withdraw and confirm the transaction to withdraw.

# **(c) Using a computer with internet**

Log into your ABA Bet account and click on the **withdraw** link on the right of your screen.

Enter the amount you want to withdraw and confirm the transaction to withdraw.